# oem

May 28, 2020

# **Contents**

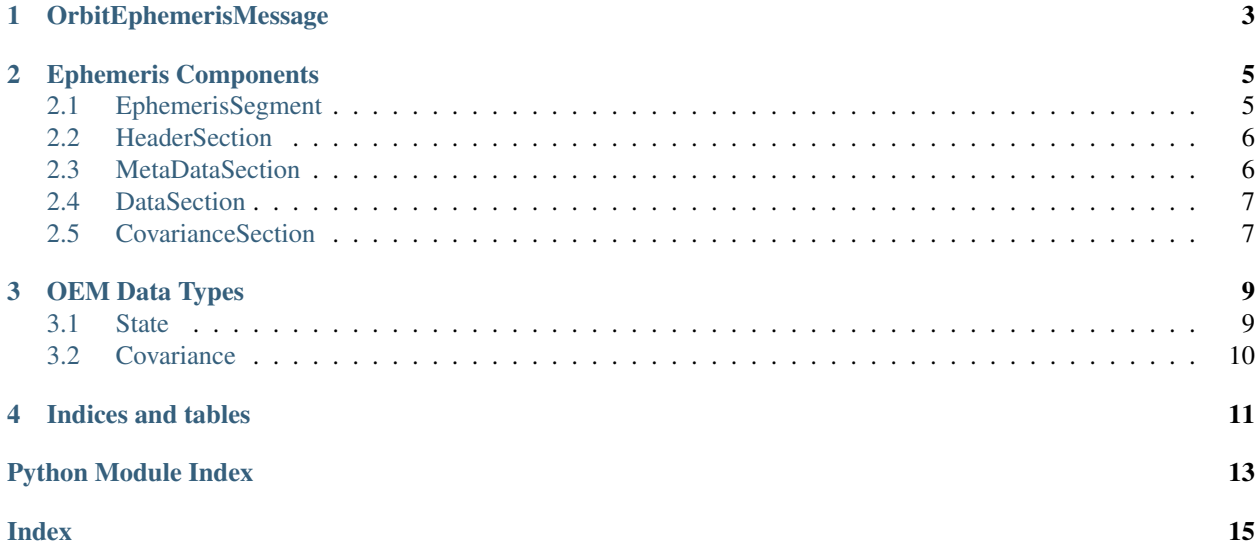

The primary interface between the *oem* package and OEM files is the *OrbitEphemerisMessage* class. In addition, the package provides objects to represent each component of an OEM ephemeris.

### OrbitEphemerisMessage

#### <span id="page-6-2"></span><span id="page-6-0"></span>See also:

Module *[Ephemeris Components](#page-8-0)*

Module *[OEM Data Types](#page-12-0)*

<span id="page-6-1"></span>Python representation of an Orbit Ephemeris Message.

This class provides the primary interface between the OEM module and an OEM file.

oem.OrbitEphemerisMessage.**header** Object containing the OEM header section.

Type *[HeaderSection](#page-9-2)*

#### **Examples**

The *OrbitEphemerisMessage* class can load directly from a file:

**>>>** ephemeris = OrbitEphemerisMessage.open(file\_path)

An OEM is made up of one or more data segments available through an iterator:

```
>>> for segment in ephemeris:
... for state in segment:
... # Iterate through states
... pass
... for covariance in segment.covariances:
... # Iterate through covariances
... pass
```
It is also possible to iterate through the states and covariances in all segments with the *.states* and *.covariances* properties.

To determine if a particular epoch is contained in the useable time range of any of the segments in an ephemeris, use *in*:

```
>>> epoch in ephemeris
True
```
The *save\_as* method enables saving of copies of an OEM in both KVN and XML formats.

**>>>** oem.save\_as("new.oem", file\_format="xml")

To convert directly between KVN and XML formats, use the *convert* class method. For example, to convert a KVN OEM to XML:

**>>>** oem.convert("input.oem", "output.oem", "xml")

- oem.OrbitEphemerisMessage.**covariances** Return a list of covariances in all segments.
- oem.OrbitEphemerisMessage.**states** Return a list of states in all segments.

# Ephemeris Components

<span id="page-8-2"></span><span id="page-8-0"></span>See also:

Module *[OrbitEphemerisMessage](#page-6-0)* Module *[OEM Data Types](#page-12-0)*

# <span id="page-8-1"></span>**2.1 EphemerisSegment**

**class** oem.components.**EphemerisSegment**(*metadata*, *state\_data*, *covariance\_data=None*, *ver-*

*sion='2.0'*)

Bases: object

OEM ephemeris segment.

Container for a single OEM ephemeris segment.

#### **covariances**

Return list of Covariances in this segment.

#### **has\_accel**

Evaluate if segment contains acceleration data.

#### **has\_covariance** Evaluate if segment contains covariance data.

**states**

Return list of States in this segment.

### **useable\_start\_time**

Return epoch of start of useable state data range

#### **useable\_stop\_time**

Return epoch of end of useable state data range

### <span id="page-9-3"></span><span id="page-9-0"></span>**2.2 HeaderSection**

```
class oem.components.HeaderSection(fields)
    Bases: oem.base.KeyValueSection
```
OEM header section.

Container for a single OEM header section.

#### **Examples**

This class behaves similar to a dict allowing membership checks, iteration over keys, and value set/get.

```
>>> "CCSDS_OEM_VERS" in header:
True
>>> keys = [key for key in header]
>>> metadata["ORIGINATOR"] = 'ORIG_NAME'
>>> metadata["ORIGINATOR"]
'ORIG_NAME'
```
**version**

### <span id="page-9-1"></span>**2.3 MetaDataSection**

```
class oem.components.MetaDataSection(metadata, version='2.0')
    Bases: oem.base.KeyValueSection
```
OEM metadata section.

Container for a single OEM metadata section.

#### **Examples**

This class behaves similar to a dict allowing membership checks, iteration over keys, and value set/get.

```
>>> "OBJECT_NAME" in metadata:
True
```
**>>>** keys = [key **for** key **in** metadata]

**>>>** metadata["CENTER\_NAME"] = 'Mars'

```
>>> metadata["CENTER_NAME"]
'Mars'
```
#### **useable\_start\_time**

Return epoch of start of useable state data range

```
useable_stop_time
```
Return epoch of end of useable state data range

## <span id="page-10-2"></span><span id="page-10-0"></span>**2.4 DataSection**

```
class oem.components.DataSection(states, version='2.0')
    Bases: object
```
OEM data section.

Container for a single OEM ephemeris state data section.

#### **has\_accel**

Evaluate if section contains acceleration data.

**states**

Return a list of States in this section.

## <span id="page-10-1"></span>**2.5 CovarianceSection**

**class** oem.components.**CovarianceSection**(*covariances*, *version='2.0'*)

Bases: object

OEM covariance section.

Container for a single OEM covariance section.

#### **covariances**

Return a list of covariances in this section.

### OEM Data Types

#### <span id="page-12-2"></span><span id="page-12-0"></span>See also:

Module *[OrbitEphemerisMessage](#page-6-0)* Module *[Ephemeris Components](#page-8-0)*

### <span id="page-12-1"></span>**3.1 State**

**class** oem.components.**State**(*epoch*, *position*, *velocity*, *acceleration=None*, *version='2.0'*) Bases: object

Basic Cartesian state.

#### **epoch**

Epoch date and time.

#### Type DateTime

#### **position**

3-element array describing the position at epoch.

Type ndarray

#### **velocity**

3-element array describing the velocity at epoch.

Type ndarray

#### **acceleration**

3-element array describing the acceleration at epoch. If unavailable, this attribute is None.

Type ndarray

**has\_accel**

## <span id="page-13-1"></span><span id="page-13-0"></span>**3.2 Covariance**

```
class oem.components.Covariance(epoch, frame, matrix, version='2.0')
     Bases: object
```
Basic 6x6 covariance.

#### **epoch**

Epoch date and time.

Type DateTime

#### **frame**

Reference from of this covariance.

Type str

#### **matrix**

6x6 covariance matrix.

Type ndarray

Indices and tables

- <span id="page-14-0"></span>• genindex
- modindex
- search

Python Module Index

<span id="page-16-0"></span> $\mathsf O$ 

oem.OrbitEphemerisMessage, 3

### Index

# <span id="page-18-0"></span>A

acceleration (*oem.components.State attribute*), [9](#page-12-2)

# C

Covariance (*class in oem.components*), [10](#page-13-1) covariances (*in module oem.OrbitEphemerisMessage*), [4](#page-7-0) covariances (*oem.components.CovarianceSection attribute*), [7](#page-10-2) covariances (*oem.components.EphemerisSegment attribute*), [5](#page-8-2) CovarianceSection (*class in oem.components*), [7](#page-10-2)

# D

DataSection (*class in oem.components*), [7](#page-10-2)

# E

EphemerisSegment (*class in oem.components*), [5](#page-8-2) epoch (*oem.components.Covariance attribute*), [10](#page-13-1) epoch (*oem.components.State attribute*), [9](#page-12-2)

## F

frame (*oem.components.Covariance attribute*), [10](#page-13-1)

# H

has\_accel (*oem.components.DataSection attribute*), [7](#page-10-2) has\_accel (*oem.components.EphemerisSegment attribute*), [5](#page-8-2) has\_accel (*oem.components.State attribute*), [9](#page-12-2) has\_covariance (*oem.components.EphemerisSegment attribute*), [5](#page-8-2) header (*in module oem.OrbitEphemerisMessage*), [3](#page-6-2) HeaderSection (*class in oem.components*), [6](#page-9-3)

### M

matrix (*oem.components.Covariance attribute*), [10](#page-13-1) MetaDataSection (*class in oem.components*), [6](#page-9-3)

# O

oem.OrbitEphemerisMessage (*module*), [3](#page-6-2)

### P

```
position (oem.components.State attribute), 9
```
### S

State (*class in oem.components*), [9](#page-12-2) states (*in module oem.OrbitEphemerisMessage*), [4](#page-7-0) states (*oem.components.DataSection attribute*), [7](#page-10-2) states (*oem.components.EphemerisSegment attribute*), [5](#page-8-2)

### $\mathbf{U}$

```
useable_start_time
        (oem.components.EphemerisSegment at-
        tribute), 5
useable_start_time
        (oem.components.MetaDataSection attribute),
        6
useable_stop_time
        (oem.components.EphemerisSegment at-
        tribute), 5
useable_stop_time
        (oem.components.MetaDataSection attribute),
        6
```
### $\mathcal{V}$

velocity (*oem.components.State attribute*), [9](#page-12-2) version (*oem.components.HeaderSection attribute*), [6](#page-9-3)